#### การเขียนโปรแกรมด้วยภาษา Python

การเขียนโปรแกรมแบบมีตัวเลือก (Selection)

Computer Science, CMU

#### **Outline**

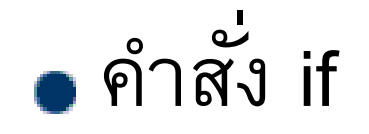

- ตัวด าเนินการเปรียบเทียบ
- การย่อหน้า (Indentation)
- ค่าและตัวแปรแบบ Boolean
- ตัวด าเนินการตรรกะ
- ค าสั่ง else

#### if Statement

- ในภาษา Python หากเราต้องการกำหนดเงื่อนไข ึก่อนที่จะเริ่มทำงานบางอย่าง สามารถทำได้ด้วยการ ีใช้ คำสั่ง *if*
- $\bullet$  รูปแบบการทำงานของ *if* เป็นดังนี้ if (เงื่อนไข): กลุ่มคำสั่ง สังเกตมีเครื่องหมาย colon (:)
- ซึ่งถ้าเงื่อนไขเป็นจริง ก็จะทำงานตามกลุ่มคำสั่ง

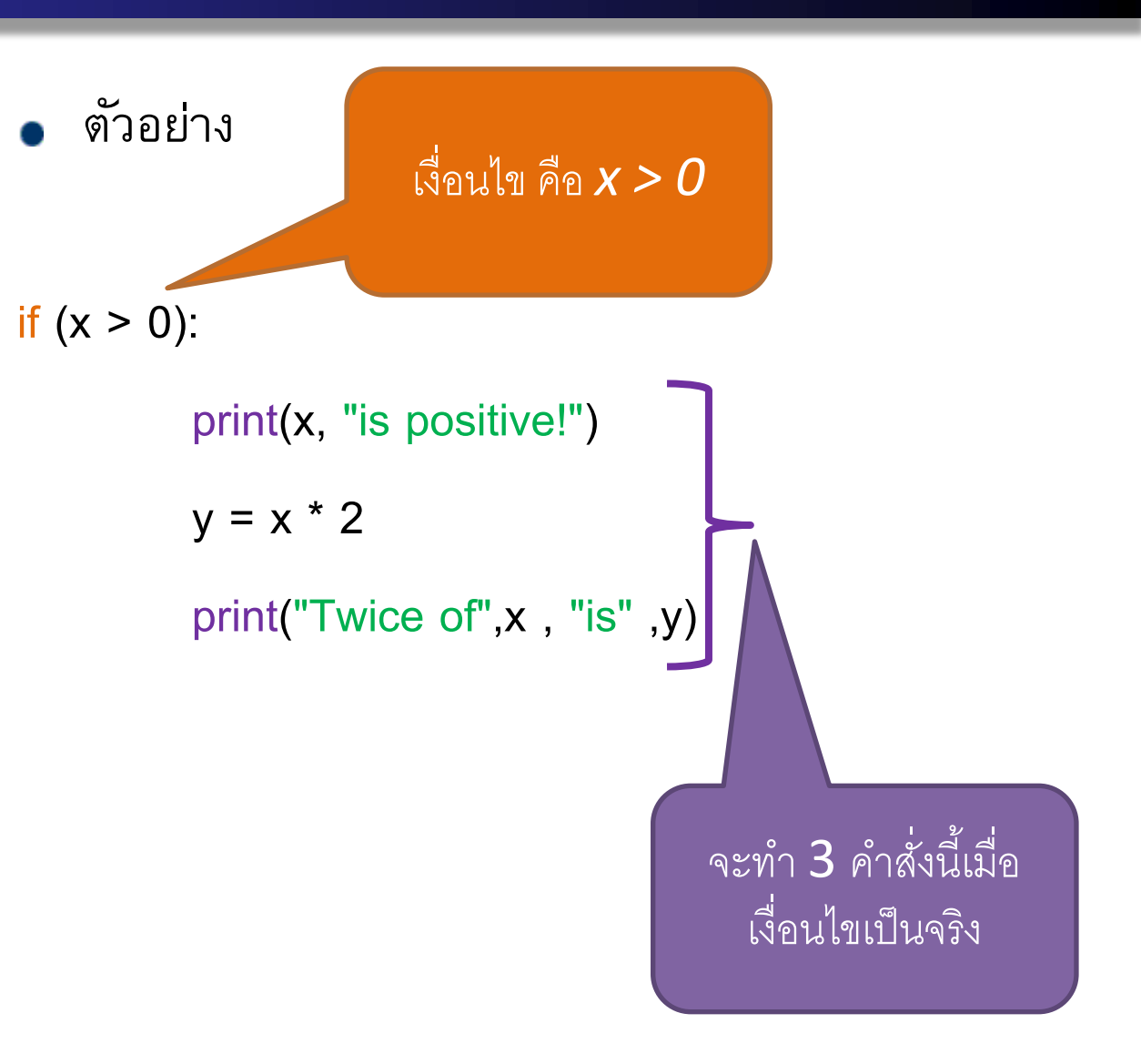

#### ตัวดำเนินการเปรียบเทียบ

ก าหนดให้ a = 10 และ b = 20

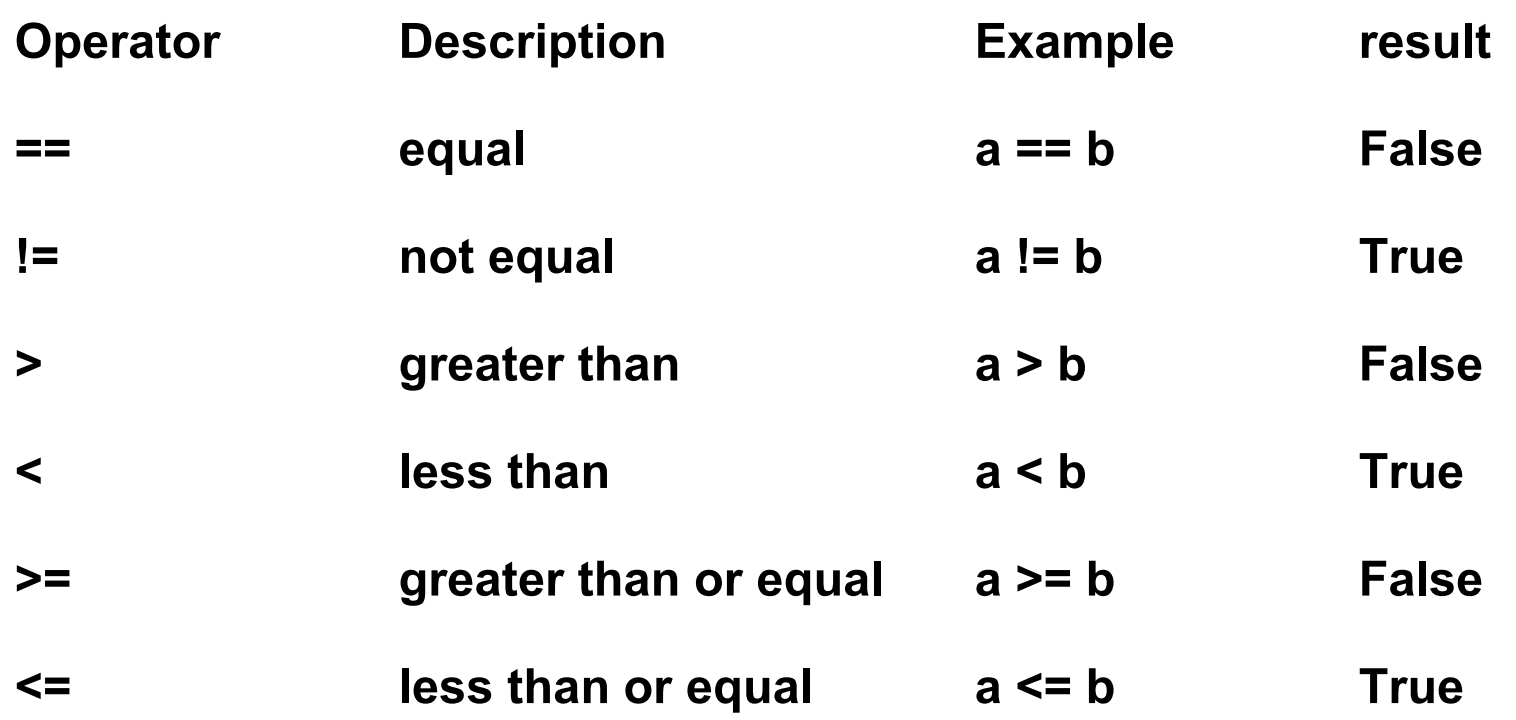

ตัวอย่าง #1

จงสร้างไฟล์ทั้งสองไฟล์ดังนี้แล้วทดสอบกับตัวเลขทั้งลบและบวก

**if\_01.py**

x\_str = input(" Enter a number : ")

 $x$ \_int = int( $x$ \_str)

if  $(x_{int} > 0)$ :

print(x\_int, "is positive!")

 $y = x$  int  $* 2$ 

print("Twice of",x\_int ,"is" ,y)

**if\_02.py**

ใช้ Tab หรือ space bar  $\times$  4 ในการย่อหน้า

x\_str = input("Enter a number : ")

 $x$ \_int = int( $x$ \_str)

if  $(x \text{ int} > 0)$ :

print(x\_int, "is positive!")

 $y = x_{int} * 2$ 

print("Twice of",x\_int , "is" ,y)

#### การย่อหน้า

 $\bullet$  การย่อหน้า เป็นการกำหนดคำสั่งในบรรทัดนั้นให้อยู่ในกลุ่มคำสั่ง (Code Block) ซึ่ง จะทำงานตามคำสั่งเหนือกลุ่มคำสั่งนั้น

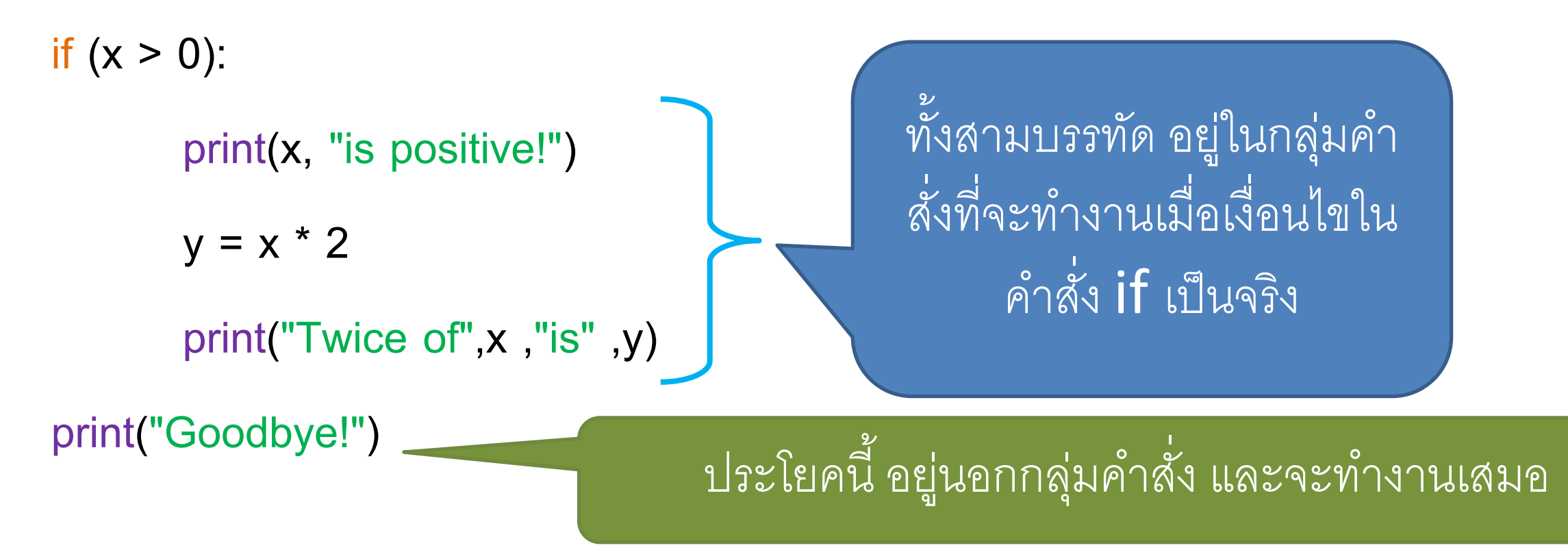

# การย่อหน้ากับ Flowchart #1

**if\_01.py**

x\_str = input("Enter a number : ")

 $x_{\text{int}} = \text{int}(x_{\text{int}})$ 

if  $(x_{int} > 0)$ :

print(x\_int, "is positive!")  $y = x_{int} * 2$ 

print("Twice of ",x\_int , "is" ,y)

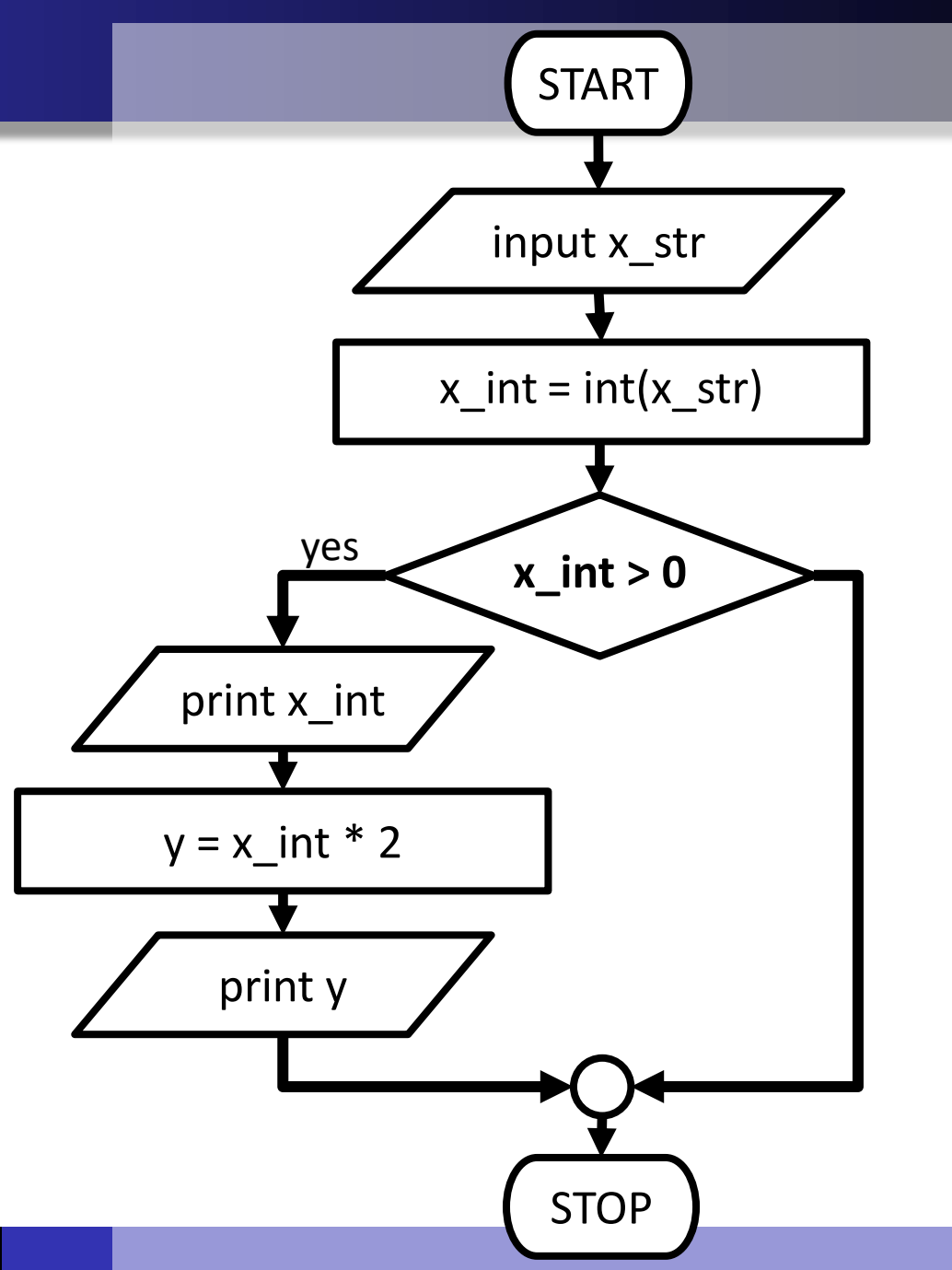

# การย่อหน้ากับ Flowchart #2 **if\_02.py** x\_str = input("Enter a number :")  $x_{\text{int}} = \text{int}(x_{\text{int}})$ if  $(x_{int} > 0)$ : print(x\_int, "is positive! ")  $y = x$  int  $* 2$ print("Twice of",x\_int , "is" ,y)

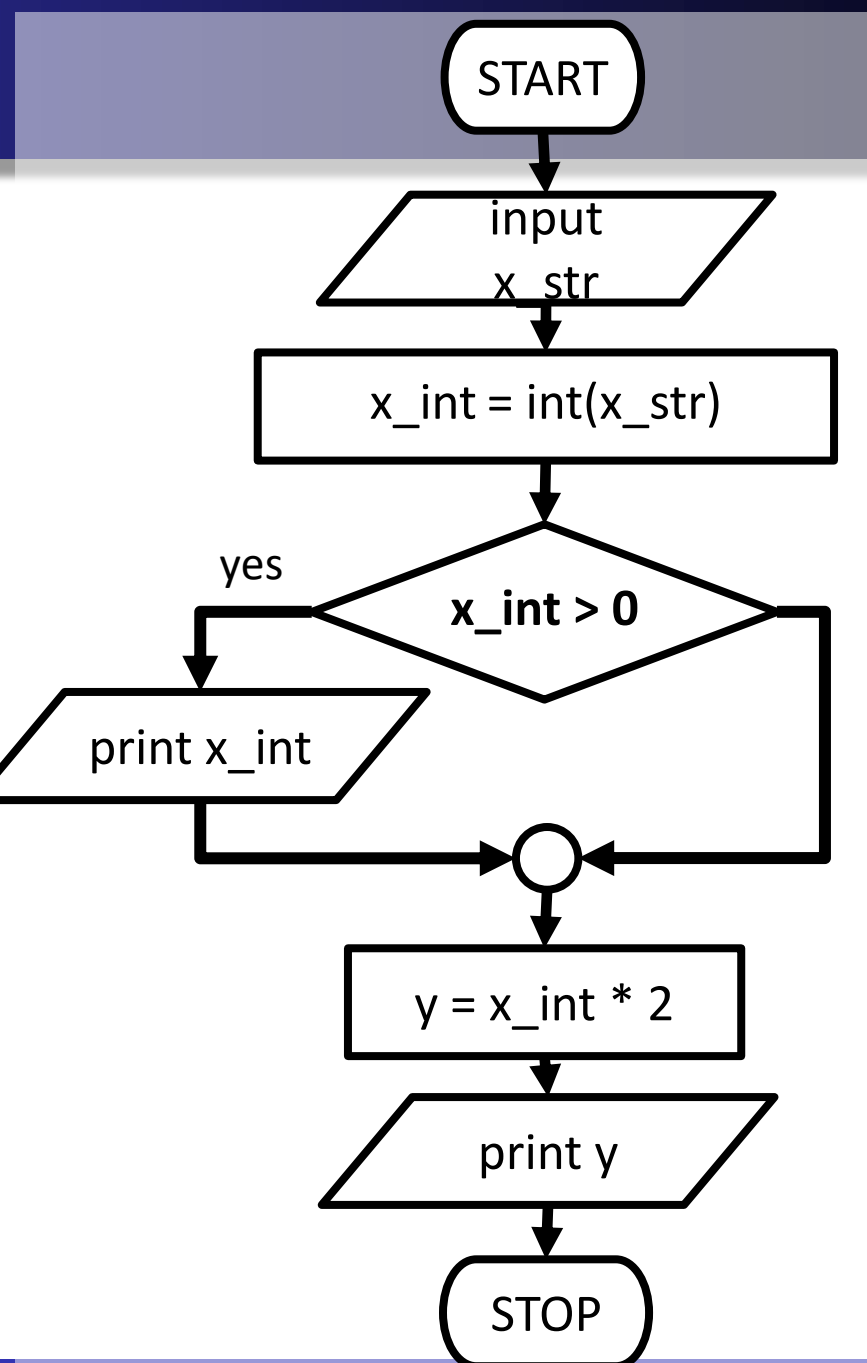

#### ค่าและตัวแปรแบบ Boolean

- การเปรียบเทียบเงื่อนไขในภาษา Python เรา จะได้ค่าประเภท Boolean คืนกลับมา
	- Boolean มีค่าเป็น True (จริง) หรือ False (เท็จ)
- ทั้งนี้สามารถเก็บค่า Boolean ในตัวแปรได้

```
\gg a = 2+2 == 4
>>b = 5+1 < 2>>\gg print (a)
True
\gg print (b)
False
```
่ และสามารถนำตัวแปรนั้นไปใช้ในคำสั่ง if ได้  $\gg$  if (a) : print ("a is true!")

a is true!

### ตัวดำเนินการแบบตรรกะ (Logical Operators)

#### ก าหนดให้ ตัวแปร a = 10 และตัวแปร b = 20

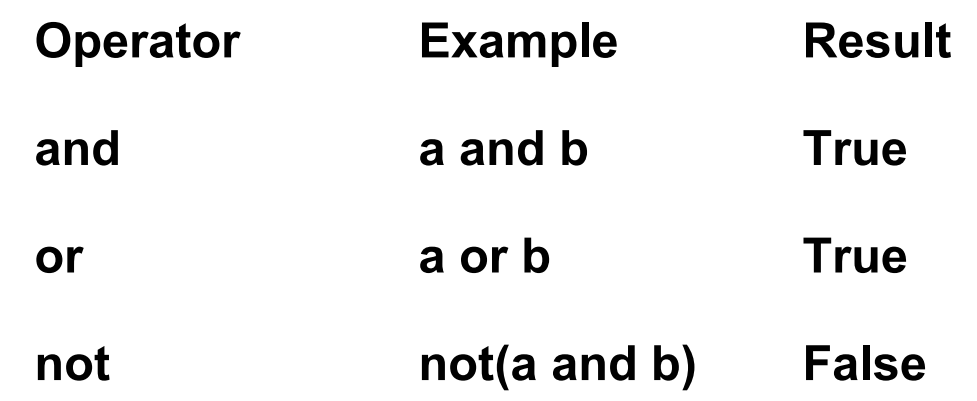

**ตารางค่าความจริง**

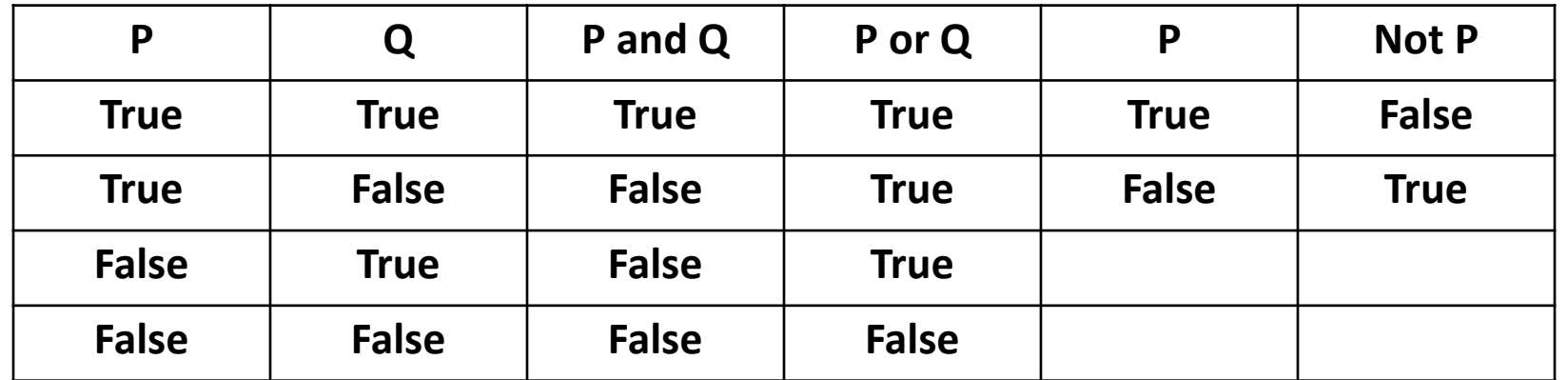

### การใช้ตัวดำเนินการแบบตรรกะ

- and และ or สามารถนำมาเชื่อมเงื่อนไขหลายเงื่อนไขเข้าด้วยกันได้
- ให้ลองสร้างโปรแกรมทั้งสองโปรแกรม แล้วทดลองใช้กับเลขหลายๆตัว เช่น 2, 3, 5, 6

$$
x\_str = input("Enter a number : ")
$$
  
\n
$$
x\_int = int(x\_str)
$$
  
\n
$$
if (x\_int$2=-0 and x\_int$3=-0):
$$
  
\n
$$
print("correct!")
$$

$$
x\_str = input("Enter a number : ")\n x\_int = int(x\_str)\n if (x_int*2 == 0 or x_int*3 == 0):\n print("correct!")
$$

#### ลำดับการทำงานของตัวดำเนินการทางตรรกะ

 $\bullet$  Python จะกระทำ and ก่อน or

```
x_str = input("Enter a number : ")
x int = int(x str)
if(x_int%2==0 and x_int%3==0 or x_int%5==0):
   print("Correct!")
```
#### คิดว่า 5 จะผ่านเงื่อนไขไหม?

ถ้าไม่แน่ใจ ควรใช้วงเล็บช่วยให้เหมาะสม

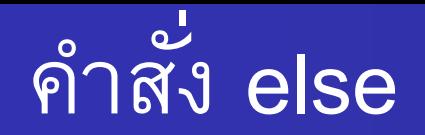

ค คำสั่ง else <u>ใช้คู่กับคำสั่ง if </u>ซึ่งจะให้ทำชุดกระทำเมื่อเงื่อนไขใน if เป็นเท็จ

```
x str = input ("Enter a number : ")
x \text{ int} = \text{ int}(x \text{ str})if (x \text{ int}\$2 == 0):
     print("x is even!")สังเกตมีเครื่องหมาย colon (:) else:
     print("x is odd!")
```
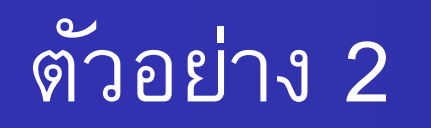

#### • "จงแสดงค่าที่มากกว่าระหว่างตัวเลขจำนวนเต็ม 2 จำนวน"

- Input: เลขจำนวนเต็มสองตัว x, y
- Output: ตัวที่มากกว่าระหว่าง x และ y

Process:

ถ้า x มากกว่า y ให้แสดงค่า x นอกจากนั้น ให้แสดงค่า y

# ตัวอย่าง 2 − เฉลย

#### $\bullet$  วิธีที่ 1: if … else  $\bullet$  วิธีที่ 2: ใช้ตัวแปรช่วย

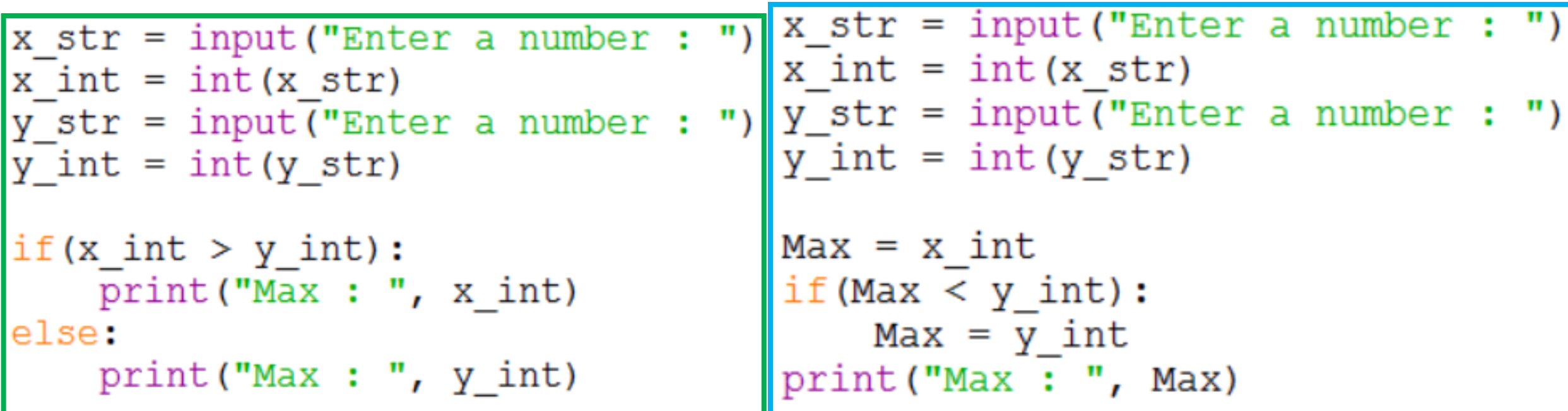

### แบบฝึกหัด 1

• "จงแสดงค่าที่มากที่สุดในตัวเลขจำนวนเต็ม 4 จำนวน"

• Input: ???

**Output: ???** 

**Process: ???** 

# แบบฝึกหัด 2

- $\bullet$  ให้ถามผู้ใช้ว่า "Do you want a Happy Birthday? (y/n)" แล้วเก็บคำตอบไว้
- หากค าตอบเป็น *y* ให้แสดงค่า "Happy Birthday!"
- $\bullet$  หากคำตอบเป็นค่าอื่น ให้แสดงค่า "Okay then. Goodbye!"

- $\bullet$  Input: ???
- Output: ???
- Process: ???

# แบบฝึกหัด 3

"จงค านวณค่าพื้นที่สี่เหลี่ยมผืนผ้า "

"แต่ค่าความกว้างและความยาวจะต้องมีค่ามากกว่า 0 และโปรแกรมจะเตือน ผู้ใช้หากค่าความกว้างหรือความยาวที่ให้นั้น ไม่ถูกต้อง"

• ไม่จำเป็นต้องบอกว่า ค่าไหนไม่ถูก

- Input: เลข floating point 2 ตัว: Length และ Width
- Output: พื้นที่ของสี่เหลี่ยม
- Process: ???